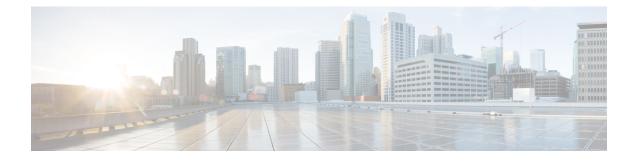

# **New and Changed Information**

This chapter contains the following sections:

• New and Changed Information, on page 1

## **New and Changed Information**

The following tables provide an overview of the significant changes to this guide up to this current release. The table does not provide an exhaustive list of all changes made to the guide or of the new features up to this release.

| Changed Feature                                       | Description                                                                                                    | Where Documented                         |  |
|-------------------------------------------------------|----------------------------------------------------------------------------------------------------|------------------------------------------|--|
| Contract Inheritance                                  | To streamline associating contracts<br>to new EPGs, you can now enable<br>an EPG to inherit all the<br>(provided/consumed) contracts<br>associated directly to another EPG<br>in the same tenant. Contract<br>inheritance can be configured for<br>application, microsegmented,<br>L2Out, and L3Out EPGs. Any<br>changes you make to the EPG<br>contract master's contracts, are<br>received by the inheriting EPG. | Basic User Tenant Configuration          |  |
| DHCP Relay Support for Consumer<br>on Layer 3 Outside | You can make a Layer 3 Port a relay interface.                                                                                                    | Provisioning Core ACI Fabric<br>Services |  |

Table 1: New Features and Changed Behavior in Cisco APIC 2.3(1e) Release

### Table 2: Changed Features in this Document

| Changed Feature            | Description                                                                           | Where Documented                          |
|----------------------------|---------------------------------------------------------------------------------------|-------------------------------------------|
| Chapter moved to new guide | ACI Fabric Access Layer 2<br>Connectivity chapter moved to new<br>configuration guide | Cisco APIC Layer 2 Configuration<br>Guide |

| Changed Feature            | Description                                                                                   | Where Documented                          |
|----------------------------|-----------------------------------------------------------------------------------------------|-------------------------------------------|
| Chapter moved to new guide | ACI Fabric Access Layer 3 Outside<br>Connectivity chapter moved to new<br>configuration guide | Cisco APIC Layer 3 Configuration<br>Guide |

Table 3: New Features and Changed Behavior in Cisco APIC 2.2(2e) Release

| Feature or Change | Description                                                                     | Where Documented                                             |
|-------------------|---------------------------------------------------------------------------------|--------------------------------------------------------------|
| Name Change       | Changed name of "Layer 3 EVPN<br>Services for Fabric WAN" to<br>"Cisco ACI GOLF | Cisco ACI GOLF in ACI Fabric<br>Layer 3 Outside Connectivity |

## Table 4: New Features and Changed Behavior in Cisco APIC 2.2 (1n) Release

| Feature       | Description                                | Where Documented                                                    |
|---------------|--------------------------------------------|---------------------------------------------------------------------|
| FCoE over FEX | You can now configure FCoE over FEX ports. | Supporting Fibre Channel over<br>Ethernet Traffic on the ACI Fabric |

#### Table 5: New Features and Changed Behavior in Cisco APIC 2.1(1h) Release

| Feature                                                                         | Description                                                                                                    | Where Documented                                                                                    |
|---------------------------------------------------------------------------------|----------------------------------------------------------------------------------------------------|----------------------------------------------------------------------------------------------------|
| Distribute EVPN Type-2 Host<br>Routes                                           | In this release, for optimal traffic<br>forwarding in an EVPN topology,<br>you can enable fabric spines to<br>advertise host routes using EVPN<br>type-2 (MAC-IP) routes to the<br>DCIG along with public BD<br>subnets in the form of BGP EVPN<br>type-5 (IP Prefix) routes. | Distributing BGP EVPN Type-2<br>Host Routes in Configuring Layer<br>3 EVPN Services over Fabric WAN |
| Configuring network-based<br>microsegmented EPGs in a<br>bare-metal environment | In this release you can configure<br>microsegmented EPGs with IP<br>address attributes or MAC address<br>attributes for physical endpoint<br>devices.                                                                                                    | Using Microsegmentation with<br>Network-based Attributes on<br>Bare-Metal                           |
| Configuring IP address-based EPGs<br>as shared resources                        | In this release you can configure a<br>IP address-based microsegmented<br>EPG as a resource that can be<br>access and shared by devices on<br>VRFs other than the one on which<br>the EPG is native.                                                                          | Configuring IP Address-based<br>Microsegmented EPGs as a shared<br>resource                         |

| Feature                                                              | Description                                                                                                    | Where Documented                                                                                                    |
|----------------------------------------------------------------------|----------------------------------------------------------------------------------------------------|----------------------------------------------------------------------------------------------------|
| Global in-band/out-of-band default<br>management connectivity toggle | In this release, you can toggle<br>between In-band and out-of-band<br>as the default management<br>connectivity mode between the<br>APIC server and external<br>management devices. | Configuring In-Band Management<br>Access Using the Advanced GUI,<br>Configuring In-Band Management<br>Access Using the NX-OS Style CLI,<br>and Configuring In-Band<br>Management Access Using the<br>REST API |

## Table 6: New Features and Changed Behavior in Cisco APIC 2.0(2f) Release

| Feature                                         | Description | Where Documented |
|-------------------------------------------------|-------------|------------------|
| No significant changes occurred in the release. |             |                  |

## Table 7: New Features and Changed Behavior in Cisco APIC and Document Reorganization

| Cisco APIC Release<br>Version | Feature                                                                          | Description                                                                                     | Where Documented                                                                                                    |
|-------------------------------|----------------------------------------------------------------------------------|-------------------------------------------------------------------------------------------------|----------------------------------------------------------------------------------------------------|
| Release 2.0(1m)               | Import control policy<br>support for OSPF<br>available for inbound<br>filtering. | Notice that enabling<br>import and export<br>controls now<br>applies to OSPF as<br>well as BGP. | <ul> <li>OSPF support for import and export controls is inserted in the following topics:</li> <li>Configuring a Layer 3 Outside for Tenant Networks Using the GUI 200</li> <li>Configuring Layer 3 Outside for Tenant Networks Using the REST API 202</li> <li>Configuring a Route Control Protocol to Use Import and Export Controls, With the GUI 225</li> <li>Configuring a Route Control Protocol to Use Import and Export Controls, With the REST API 227</li> <li>Configuring a Route Control Protocol to Use Import and Export Controls, With the REST API 227</li> <li>Configuring a Route Control Protocol to Use Import and Export Controls, With the REST API 227</li> <li>Configuring a Route Control Protocol to Use Import and Export Controls, With the NX-OS Style CLI 228</li> <li>Transit Route Control 241</li> </ul> |

| Cisco APIC Release<br>Version | Feature                                          | Description                                                                                                    | Where Documented                                                                                                    |
|-------------------------------|--------------------------------------------------|----------------------------------------------------------------------------------------------------|----------------------------------------------------------------------------------------------------|
| Release 2.0(1m)               | -                                                | The contents of this guide was reorganized.                                                                                                    | -                                                                                                    |
|                               |                                                  | Several GUI, REST<br>API, and CLI tasks<br>that were in the<br><i>Cisco APIC Getting</i><br><i>Started Guide</i> in<br>earlier releases are<br>now migrated in<br>this guide. |                                                                                                    |
| Release 2.0(1m)               | Fibre Channel over<br>Ethernet (FCoE)<br>support | An overview and<br>configuration topics<br>for implementing<br>FCoE connectivity                                                                                              | FCoE concepts and APIC configuration<br>are described in the ACI Fabric Layer<br>2 Connectivity chapter in the following<br>topics.                                        |
|                               |                                                  | over the ACI fabric.                                                                                                    | • FCoE Basic GUI Configuration 122                                                                                                    |
|                               |                                                  |                                                                                                    | FCoE Advanced GUI Configuration     129                                                                                                    |
|                               |                                                  |                                                                                                    | Configuring FCoE Connectivity Using the NX-OS Style CLI 147                                                                                                    |
|                               |                                                  |                                                                                                    | • Configuring FCoE Connectivity<br>Using the REST API 155                                                                                                    |
| Release 2.0(1m)               | Layer 3 EVPN<br>Services Over Fabric<br>WAN      | An overview and<br>configuration topics<br>for implementing<br>Layer 3 EVPN<br>Services over the                                                                              | Layer 3 Services Over Fabric WAN<br>concepts and APIC configuration are<br>described in the ACI Fabric Layer 3<br>Outside Connectivity chapter in the<br>following topics. |
|                               |                                                  | Fabric WAN                                                                                                    | Layer 3 EVPN Services Over Fabric WAN 191                                                                                                    |
|                               |                                                  |                                                                                                    | • Configuring Layer 3 EVPN for<br>WAN Services Using the GUI 208                                                                                                    |
|                               |                                                  |                                                                                                    | • Configuring Layer 3 EVPN for<br>WAN Services Using the NX-OS<br>Style CLI 210                                                                                            |
|                               |                                                  |                                                                                                    | • Configuring Layer 3 EVPN for<br>WAN Services Using the REST<br>API 211                                                                                                   |